$\therefore$  " —— " 082673(19)  $\therefore$  ---

 $(\hspace{0.5cm})$ 

**西部证券股票怎么充值\_\_西部证券配股在手机上怎么操作-**

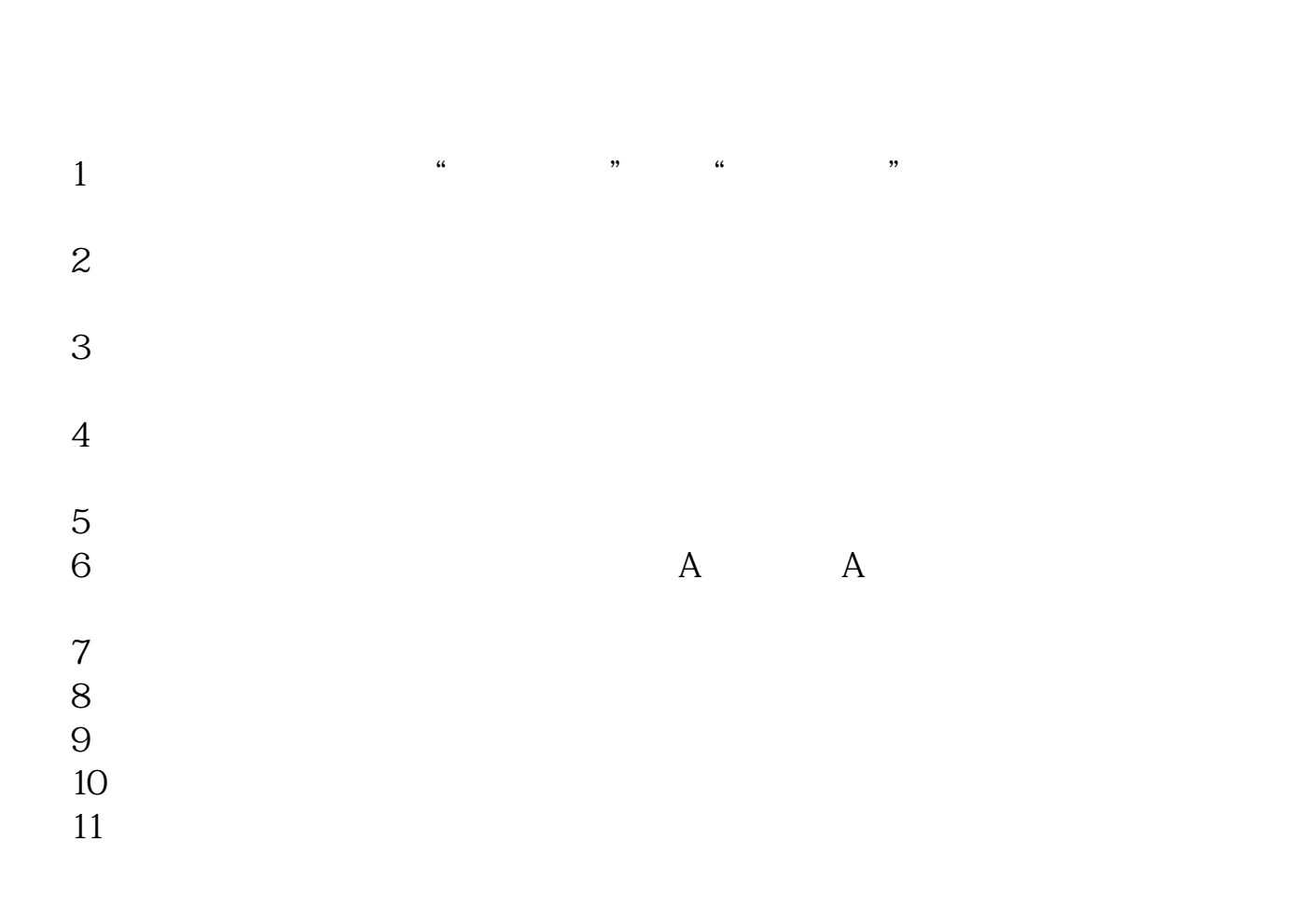

**40** 

 $\sim$ 

 $\infty$ 

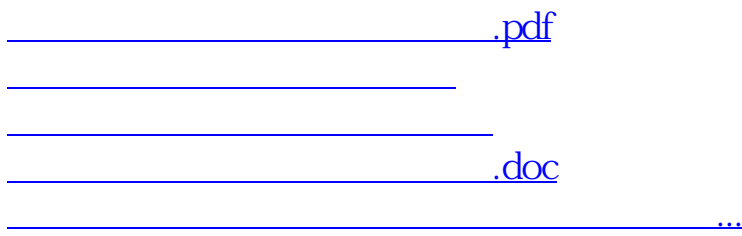

<u><https://www.gupiaozhishiba.com/store/12490512.html></u>